## Package 'adabag'

May 31, 2023

<span id="page-0-0"></span>Type Package

Title Applies Multiclass AdaBoost.M1, SAMME and Bagging

Version 5.0

Date 2023-05-30

Author Alfaro, Esteban; Gamez, Matias and Garcia, Noelia; with contributions from L. Guo, A. Albano, M. Sciandra and A. Plaia

Maintainer Esteban Alfaro <Esteban.Alfaro@uclm.es>

**Depends** rpart, caret, foreach, doParallel,  $R$  ( $> = 4.0.0$ )

**Imports** methods, tidyr, dplyr, ConsRank  $(>= 2.1.3)$ 

Suggests mlbench

Description It implements Freund and Schapire's Adaboost.M1 algorithm and Breiman's Bagging algorithm using classification trees as individual classifiers. Once these classifiers have been trained, they can be used to predict on new data. Also, cross validation estimation of the error can be done. Since version 2.0 the function margins() is available to calculate the margins for these classifiers. Also a higher flexibility is achieved giving access to the rpart.control() argument of 'rpart'. Four important new features were introduced on version 3.0, AdaBoost-SAMME (Zhu et al., 2009) is implemented and a new function errorevol() shows the error of the ensembles as a function of the number of iterations. In addition, the ensembles can be pruned using the option 'newmfinal' in the predict.bagging() and predict.boosting() functions and the posterior probability of

each class for observations can be obtained. Version 3.1 modifies the relative importance measure to take into account the gain of the Gini index given by a variable in each tree and the weights of these trees. Version 4.0 includes the margin-based ordered aggregation for Bagging pruning (Guo and Boukir, 2013) and a function to auto prune the 'rpart' tree. Moreover, three new plots are also available importanceplot(), plot.errorevol() and plot.margins(). Version 4.1 allows to predict on unlabeled data. Version 4.2 includes the parallel computation option for some of the functions. Version 5.0 includes the Boosting and Bagging algorithms for label ranking (Albano, Sciandra and Plaia, 2023).

License GPL  $(>= 2)$ 

Encoding UTF-8

LazyLoad yes

LazyData true

<span id="page-1-0"></span>NeedsCompilation no Repository CRAN Date/Publication 2023-05-31 17:00:07 UTC

## R topics documented:

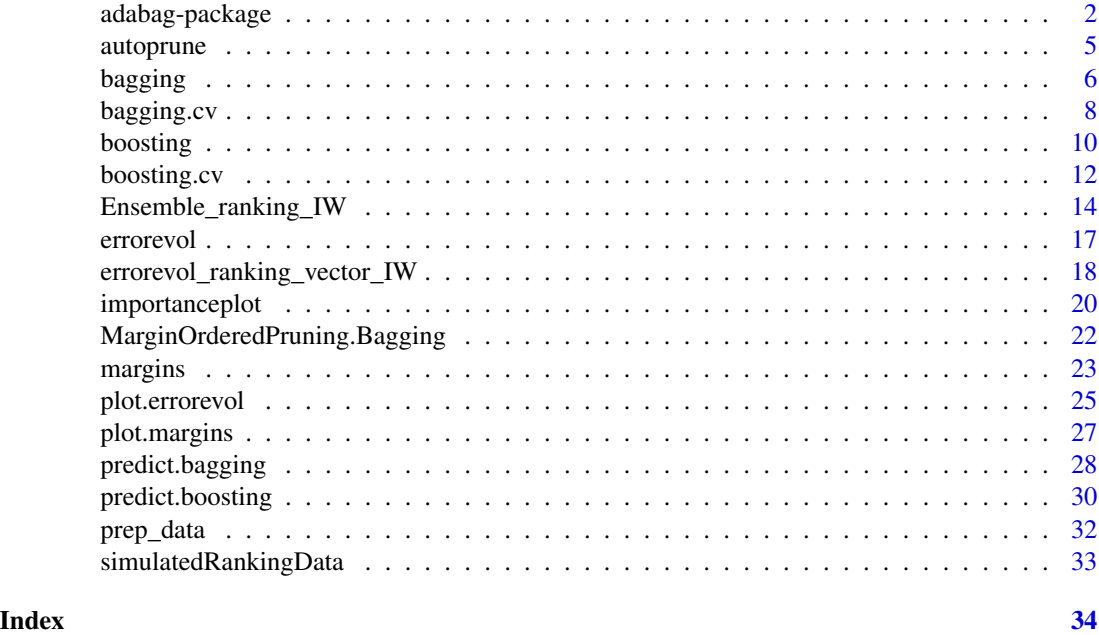

adabag-package *Applies Multiclass AdaBoost.M1, SAMME and Bagging*

## Description

It implements Freund and Schapire's Adaboost.M1 algorithm and Breiman's Bagging algorithm using classification trees as individual classifiers. Once these classifiers have been trained, they can be used to predict on new data. Also, cross validation estimation of the error can be done. Since version 2.0 the function margins() is available to calculate the margins for these classifiers. Also a higher flexibility is achieved giving access to the rpart.control() argument of 'rpart'. Four important new features were introduced on version 3.0, AdaBoost-SAMME (Zhu et al., 2009) is implemented and a new function errorevol() shows the error of the ensembles as a function of the number of iterations. In addition, the ensembles can be pruned using the option 'newmfinal' in the predict.bagging() and predict.boosting() functions and the posterior probability of each class for observations can be obtained. Version 3.1 modifies the relative importance measure to take into account the gain of the Gini index given by a variable in each tree and the weights of these trees. Version 4.0 includes the margin-based ordered aggregation for Bagging pruning (Guo and Boukir, 2013) and a function to auto prune the 'rpart' tree. Moreover, three new plots are also available importanceplot(), plot.errorevol() and plot.margins(). Version 4.1 allows to predict on unlabeled

## adabag-package 3

data. Version 4.2 includes the parallel computation option for some of the functions. Version 5.0 includes the Boosting and Bagging algorithms for label ranking (Albano, Sciandra and Plaia, 2023).

#### Details

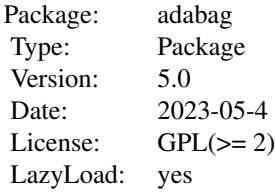

#### Author(s)

Author: Esteban Alfaro-Cortes, Matias Gamez-Martinez and Noelia Garcia-Rubio, with contributions from L. Guo, A. Albano, M. Sciandra and A. Plaia Maintainer: Esteban Alfaro-Cortes <Esteban.Alfaro@uclm.es>

#### **References**

Albano, A., Sciandra, M., and Plaia, A. (2023): "A weighted distance-based approach with boosted decision trees for label ranking". Expert Systems with Applications.

Alfaro, E., Gamez, M. and Garcia, N. (2013): "adabag: An R Package for Classification with Boosting and Bagging". Journal of Statistical Software, 54(2), 1–35.

Alfaro, E., Garcia, N., Gamez, M. and Elizondo, D. (2008): "Bankruptcy forecasting: An empirical comparison of AdaBoost and neural networks". Decision Support Systems, 45, 110–122.

Breiman, L. (1998): "Arcing classifiers". The Annals of Statistics, 26(3), 801–849.

Freund, Y. and Schapire, R.E. (1996): "Experiments with a new boosting algorithm". In Proceedings of the Thirteenth International Conference on Machine Learning, 148–156, Morgan Kaufmann.

Guo, L. and Boukir, S. (2013): "Margin-based ordered aggregation for ensemble pruning". Pattern Recognition Letters, 34(6), 603-609.

Zhu, J., Zou, H., Rosset, S. and Hastie, T. (2009): "Multi-class AdaBoost". Statistics and Its Interface, 2, 349–360.

Reverse cites: To the best of our knowledge this package has been cited by:

Andriyas, S. and McKee, M. (2013). Recursive partitioning techniques for modeling irrigation behavior. Environmental Modelling & Software, 47, 207–217.

Chan, J. C. W. and Paelinckx, D. (2008). Evaluation of Random Forest and Adaboost tree-based ensemble classification and spectral band selection for ecotope mapping using airborne hyperspectral imagery. Remote Sensing of Environment, 112(6), 2999–3011.

Chrzanowska, M., Alfaro, E., and Witkowska, D. (2009). The individual borrowers recognition: Single and ensemble trees. Expert Systems with Applications, 36(2), 6409–6414.

<span id="page-3-0"></span>De Bock, K. W., Coussement, K., and Van den Poel, D. (2010). Ensemble classification based on generalized additive models. Computational Statistics & Data Analysis, 54(6), 1535–1546.

De Bock, K. W. and Van den Poel, D. (2011). An empirical evaluation of rotation-based ensemble classifiers for customer churn prediction. Expert Systems with Applications, 38(10), 12293– 12301.

Fan, Y., Murphy, T.B., William, R. and Watson G. (2009). digeR: GUI tool for analyzing 2D DIGE data. R package version 1.2.

Garcia-Perez-de-Lema, D., Alfaro-Cortes, E., Manzaneque-Lizano, M. and Banegas-Ochovo, R. (2012). Strategy, competitive factors and performance in small and medium enterprise (SMEs). African Journal of Business Management, 6(26), 7714–7726.

Gonzalez-Rufino, E., Carrion, P., Cernadas, E., Fernandez-Delgado, M. and Dominguez-Petit, R. (2013). Exhaustive comparison of colour texture features and classification methods to discriminate cells categories in histological images of fish ovary. Pattern Recognition, 46, 2391–2407.

Krempl, G. and Hofer, V. (2008). Partitioner trees: combining boosting and arbitrating. In: Okun, O., Valentini, G. (eds.) Proc. 2nd Workshop Supervised and Unsupervised Ensemble Methods and Their Applications, Patras, Greece, 61–66.

Maindonald, J. and Braun, J. (2010). Data Analysis and Graphics Using R - An Example-Based Approach. 3rd ed, Cambridge University Press (p. 373)

Murphy, T. B., Dean, N. and Raftery, A. E. (2010). Variable selection and updating in modelbased discriminant analysis for high dimensional data with food authenticity applications. The annals of applied statistics, 4(1), 396–421.

Stewart, B.M. and Zhukov, Y.M. (2009). Use of force and civil-military relations in Russia: An automated content analysis. Small Wars & Insurgencies, 20(2), 319–343.

Torgo, L. (2010). Data Mining with R: Learning with Case Studies. Series: Chapman & Hall/CRC Data Mining and Knowledge Discovery.

If you know any other work where this package is cited, please send us an email

## See Also

[autoprune](#page-4-1), [bagging](#page-5-1), [bagging.cv](#page-7-1), [boosting](#page-9-1), [boosting.cv](#page-11-1), [errorevol](#page-16-1), [importanceplot](#page-19-1), [margins](#page-22-1), [MarginOrderedPruning.Bagging](#page-21-1), [plot.errorevol](#page-24-1), [plot.margins](#page-26-1), [predict.bagging](#page-27-1), [predict.boosting](#page-29-1), [Ensemble\\_ranking\\_IW](#page-13-1), [errorevol\\_ranking\\_vector\\_IW](#page-17-1), [prep\\_data](#page-31-1)

## Examples

```
## rpart library should be loaded
data(iris)
iris.adaboost <- boosting(Species~., data=iris, boos=TRUE,
mfinal=3)
importanceplot(iris.adaboost)
sub <- c(sample(1:50, 35), sample(51:100, 35), sample(101:150, 35))
```

```
iris.bagging <- bagging(Species ~ ., data=iris[sub,], mfinal=3)
#Predicting with labeled data
iris.predbagging<-predict.bagging(iris.bagging, newdata=iris[-sub,])
iris.predbagging
#Predicting with unlabeled data
iris.predbagging<- predict.bagging(iris.bagging, newdata=iris[-sub,-5])
iris.predbagging
```
<span id="page-4-1"></span><span id="page-4-0"></span>

## Description

Builds automatically a pruned tree of class rpart looking in the cptable for the minimum cross validation error plus a standard deviation

#### Usage

autoprune(formula, data, subset=1:length(data[,1]), ...)

#### Arguments

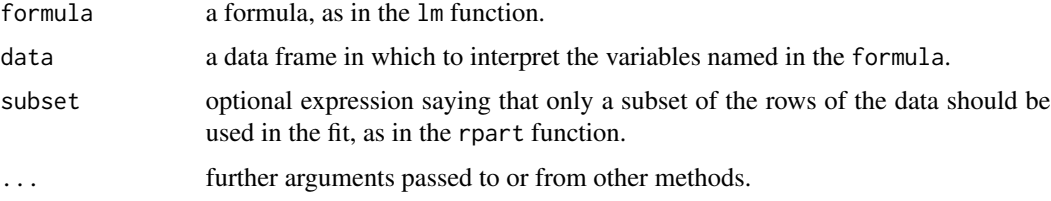

## Details

The cross validation estimation of the error (xerror) has a random component. To avoid this randomness the 1-SE rule (or 1-SD rule) selects the simplest model with a xerror equal or less than the minimum xerror plus the standard deviation of the minimum xerror.

## Value

An object of class rpart

## Author(s)

Esteban Alfaro-Cortes <Esteban.Alfaro@uclm.es>, Matias Gamez-Martinez <Matias.Gamez@uclm.es> and Noelia Garcia-Rubio <Noelia.Garcia@uclm.es>

#### References

Breiman, L., Friedman, J.H., Olshen, R. and Stone, C.J. (1984): "Classification and Regression Trees". Wadsworth International Group. Belmont

Therneau, T., Atkinson, B. and Ripley, B. (2014). rpart: Recursive Partitioning and Regression Trees. R package version 4.1-5

## See Also

[rpart](#page-0-0)

## Examples

```
## rpart library should be loaded
library(rpart)
data(iris)
iris.prune<-autoprune(Species~., data=iris)
iris.prune
## Comparing the test error of rpart and autoprune
library(mlbench)
data(BreastCancer)
l <- length(BreastCancer[,1])
sub < - sample(1:1,2*1/3)BC.rpart <- rpart(Class~.,data=BreastCancer[sub,-1],cp=-1, maxdepth=5)
BC.rpart.pred <- predict(BC.rpart,newdata=BreastCancer[-sub,-1],type="class")
tb <-table(BC.rpart.pred,BreastCancer$Class[-sub])
tb
1-(sum(diag(tb))/sum(tb))
BC.prune<-autoprune(Class~.,data=BreastCancer[,-1],subset=sub)
BC.rpart.pred <- predict(BC.prune,newdata=BreastCancer[-sub,-1],type="class")
tb <-table(BC.rpart.pred,BreastCancer$Class[-sub])
tb
1-(sum(diag(tb))/sum(tb))
```
<span id="page-5-1"></span>bagging *Applies the Bagging algorithm to a data set*

## Description

Fits the Bagging algorithm proposed by Breiman in 1996 using classification trees as single classifiers.

## Usage

```
bagging(formula, data, mfinal = 100, control, par=FALSE,...)
```
#### Arguments

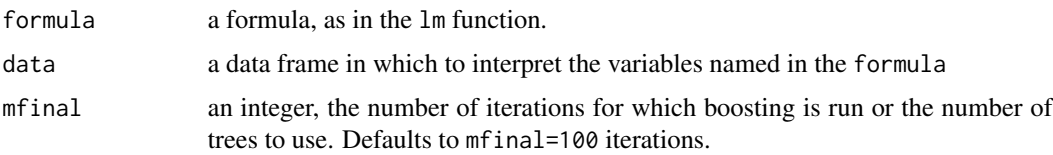

<span id="page-5-0"></span>

#### <span id="page-6-0"></span>bagging **7**

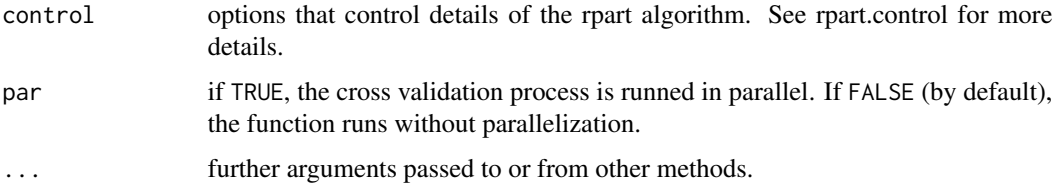

## Details

Unlike boosting, individual classifiers are independent among them in bagging

## Value

An object of class bagging, which is a list with the following components:

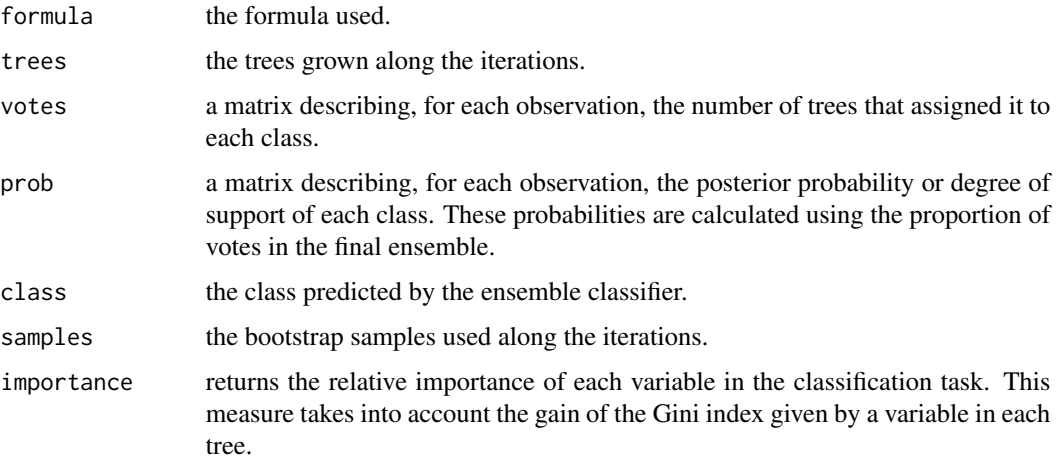

## Author(s)

Esteban Alfaro-Cortes <Esteban.Alfaro@uclm.es>, Matias Gamez-Martinez <Matias.Gamez@uclm.es> and Noelia Garcia-Rubio <Noelia.Garcia@uclm.es>

## References

Alfaro, E., Gamez, M. and Garcia, N. (2013): "adabag: An R Package for Classification with Boosting and Bagging". Journal of Statistical Software, Vol 54, 2, pp. 1–35.

Alfaro, E., Garcia, N., Gamez, M. and Elizondo, D. (2008): "Bankruptcy forecasting: An empirical comparison of AdaBoost and neural networks". Decision Support Systems, 45, pp. 110–122.

Breiman, L. (1996): "Bagging predictors". Machine Learning, Vol 24, 2, pp.123–140.

Breiman, L. (1998): "Arcing classifiers". The Annals of Statistics, Vol 26, 3, pp. 801–849.

## See Also

[predict.bagging](#page-27-1), [bagging.cv](#page-7-1)

## Examples

```
## rpart library should be loaded
#This example has been hidden to fulfill execution time <5s
#library(rpart)
#data(iris)
#iris.bagging <- bagging(Species~., data=iris, mfinal=10)
# Data Vehicle (four classes)
library(rpart)
library(mlbench)
data(Vehicle)
l <- length(Vehicle[,1])
sub <- sample(1:l,2*l/3)
Vehicle.bagging <- bagging(Class ~.,data=Vehicle[sub, ],mfinal=5,
control=rpart.control(maxdepth=5, minsplit=15))
#Using the pruning option
Vehicle.bagging.pred <- predict.bagging(Vehicle.bagging,newdata=Vehicle[-sub, ], newmfinal=3)
Vehicle.bagging.pred$confusion
Vehicle.bagging.pred$error
```
<span id="page-7-1"></span>bagging.cv *Runs v-fold cross validation with Bagging*

#### Description

The data are divided into v non-overlapping subsets of roughly equal size. Then, bagging is applied on (v-1) of the subsets. Finally, predictions are made for the left out subsets, and the process is repeated for each of the v subsets.

#### Usage

bagging.cv(formula, data,  $v = 10$ , mfinal = 100, control, par=FALSE)

## Arguments

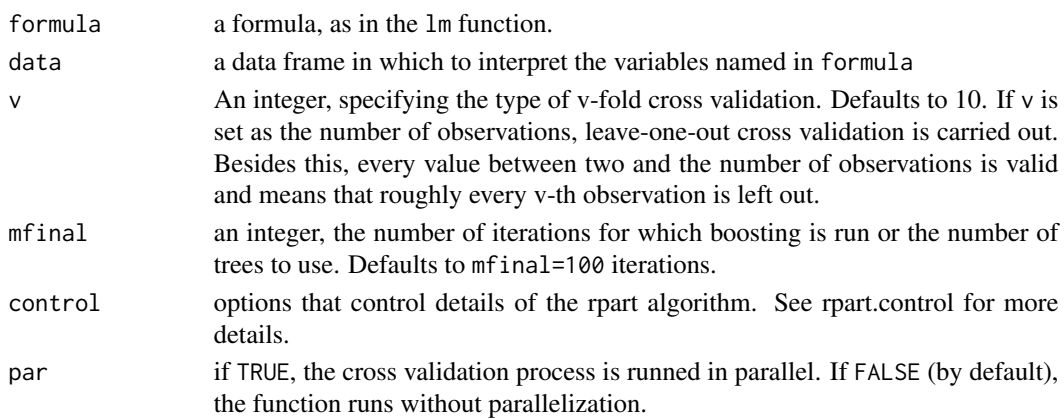

<span id="page-7-0"></span>

#### <span id="page-8-0"></span>bagging.cv 50 and 50 and 50 and 50 and 50 and 50 and 50 and 50 and 50 and 50 and 50 and 50 and 50 and 50 and 50

## Value

An object of class bagging.cv, which is a list with the following components:

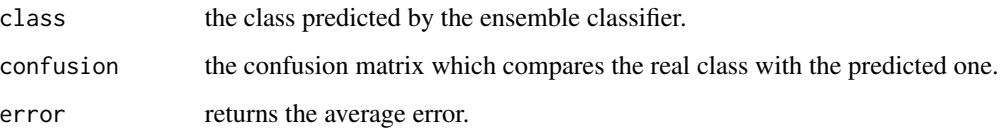

## Author(s)

Esteban Alfaro-Cortes <Esteban.Alfaro@uclm.es>, Matias Gamez-Martinez <Matias.Gamez@uclm.es> and Noelia Garcia-Rubio <Noelia.Garcia@uclm.es>

#### References

Alfaro, E., Gamez, M. and Garcia, N. (2013): "adabag: An R Package for Classification with Boosting and Bagging". Journal of Statistical Software, Vol 54, 2, pp. 1–35.

Alfaro, E., Garcia, N., Gamez, M. and Elizondo, D. (2008): "Bankruptcy forecasting: An empirical comparison of AdaBoost and neural networks". Decision Support Systems, 45, pp. 110–122.

Breiman, L. (1996): "Bagging predictors". Machine Learning, Vol 24, 2, pp. 123–140.

Breiman, L. (1998). "Arcing classifiers". The Annals of Statistics, Vol 26, 3, pp. 801–849.

## See Also

[bagging](#page-5-1), [predict.bagging](#page-27-1)

## Examples

```
## rpart library should be loaded
library(rpart)
data(iris)
iris.baggingcv <- bagging.cv(Species ~ ., v=2, data=iris, mfinal=3,
control=rpart.control(cp=0.01))
iris.baggingcv[-1]
```

```
## rpart and mlbench libraries should be loaded
## Data Vehicle (four classes)
#This example has been hidden to keep execution time <5s
#data(Vehicle)
#Vehicle.bagging.cv <- bagging.cv(Class ~.,data=Vehicle,v=5,mfinal=10,
#control=rpart.control(maxdepth=5))
#Vehicle.bagging.cv[-1]
```
## Description

Fits the AdaBoost.M1 (Freund and Schapire, 1996) and SAMME (Zhu et al., 2009) algorithms using classification trees as single classifiers.

## Usage

```
boosting(formula, data, boos = TRUE, mfinal = 100, coeflearn = 'Breiman',
control,...)
```
## Arguments

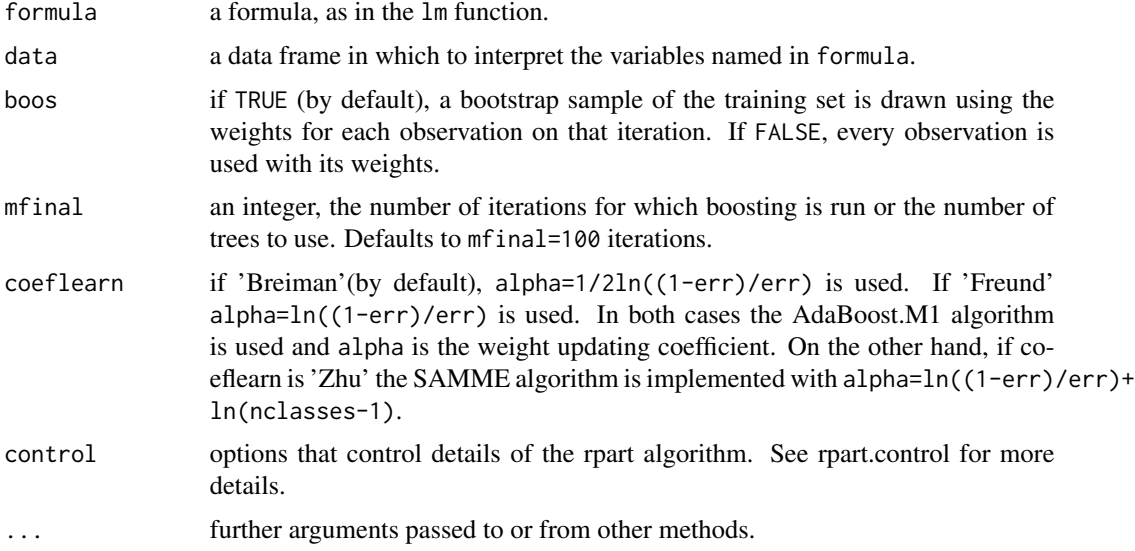

## Details

AdaBoost.M1 and SAMME are simple generalizations of AdaBoost for more than two classes. In AdaBoost-SAMME the individual trees are required to have an error lower than 1-1/nclasses instead of 1/2 of the AdaBoost.M1

## Value

An object of class boosting, which is a list with the following components:

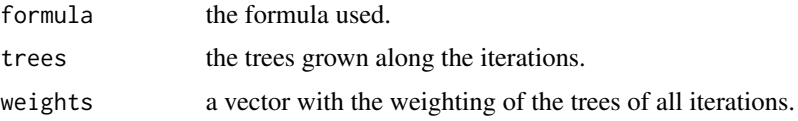

#### <span id="page-10-0"></span>boosting the contract of the contract of the contract of the contract of the contract of the contract of the contract of the contract of the contract of the contract of the contract of the contract of the contract of the c

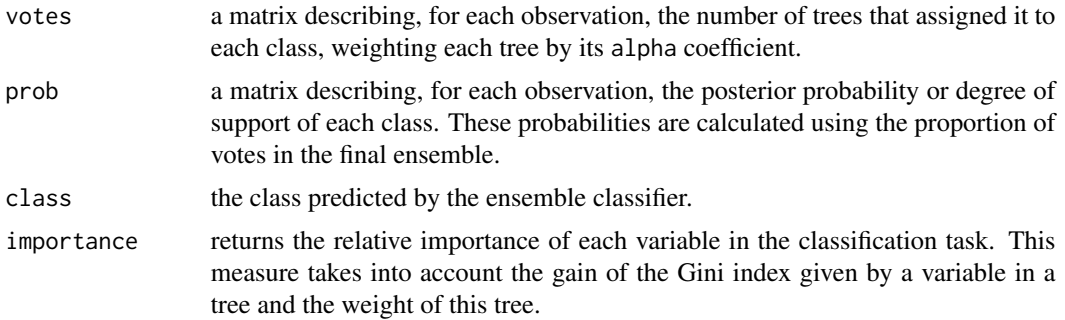

## Author(s)

Esteban Alfaro-Cortes <Esteban.Alfaro@uclm.es>, Matias Gamez-Martinez <Matias.Gamez@uclm.es> and Noelia Garcia-Rubio <Noelia.Garcia@uclm.es>

## References

Alfaro, E., Gamez, M. and Garcia, N. (2013): "adabag: An R Package for Classification with Boosting and Bagging". Journal of Statistical Software, Vol 54, 2, pp. 1–35.

Alfaro, E., Garcia, N., Gamez, M. and Elizondo, D. (2008): "Bankruptcy forecasting: An empirical comparison of AdaBoost and neural networks". Decision Support Systems, 45, pp. 110–122.

Breiman, L. (1998): "Arcing classifiers". The Annals of Statistics, Vol 26, 3, pp. 801–849.

Freund, Y. and Schapire, R.E. (1996): "Experiments with a new boosting algorithm". In Proceedings of the Thirteenth International Conference on Machine Learning, pp. 148–156, Morgan Kaufmann.

Zhu, J., Zou, H., Rosset, S. and Hastie, T. (2009): "Multi-class AdaBoost". Statistics and Its Interface, 2, pp. 349–360.

#### See Also

[predict.boosting](#page-29-1), [boosting.cv](#page-11-1)

#### Examples

```
## rpart library should be loaded
data(iris)
iris.adaboost <- boosting(Species~., data=iris, boos=TRUE, mfinal=3)
iris.adaboost
```

```
## Data Vehicle (four classes)
library(mlbench)
data(Vehicle)
l <- length(Vehicle[,1])
sub < - sample(1:1,2*1/3)mfinal < -3maxdepth <- 5
```

```
Vehicle.rpart <- rpart(Class~.,data=Vehicle[sub,],maxdepth=maxdepth)
Vehicle.rpart.pred <- predict(Vehicle.rpart,newdata=Vehicle[-sub, ],type="class")
tb <- table(Vehicle.rpart.pred,Vehicle$Class[-sub])
error.rpart <- 1-(sum(diag(tb))/sum(tb))
tb
error.rpart
Vehicle.adaboost <- boosting(Class ~.,data=Vehicle[sub, ],mfinal=mfinal, coeflearn="Zhu",
control=rpart.control(maxdepth=maxdepth))
Vehicle.adaboost.pred <- predict.boosting(Vehicle.adaboost,newdata=Vehicle[-sub, ])
Vehicle.adaboost.pred$confusion
Vehicle.adaboost.pred$error
#comparing error evolution in training and test set
errorevol(Vehicle.adaboost,newdata=Vehicle[sub, ])->evol.train
errorevol(Vehicle.adaboost,newdata=Vehicle[-sub, ])->evol.test
plot.errorevol(evol.test,evol.train)
```
<span id="page-11-1"></span>

boosting.cv *Runs v-fold cross validation with AdaBoost.M1 or SAMME*

## Description

The data are divided into v non-overlapping subsets of roughly equal size. Then, boosting is applied on  $(v-1)$  of the subsets. Finally, predictions are made for the left out subsets, and the process is repeated for each of the v subsets.

#### Usage

```
boosting.cv(formula, data, v = 10, boos = TRUE, mfinal = 100,
coeflearn = "Breiman", control, par=FALSE)
```
#### Arguments

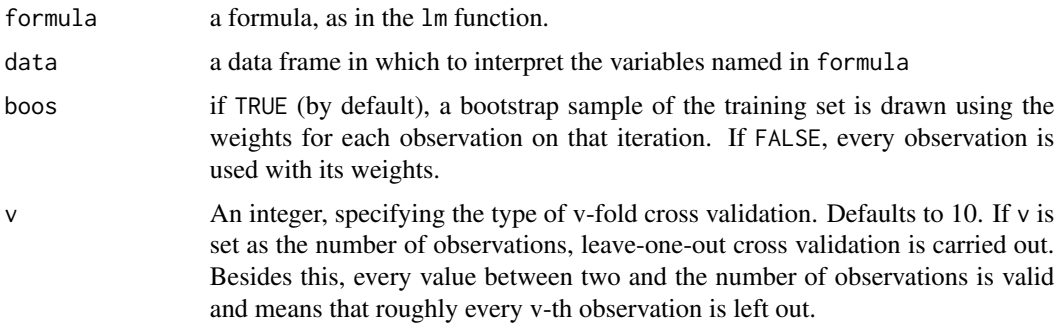

## <span id="page-12-0"></span>boosting.cv 13

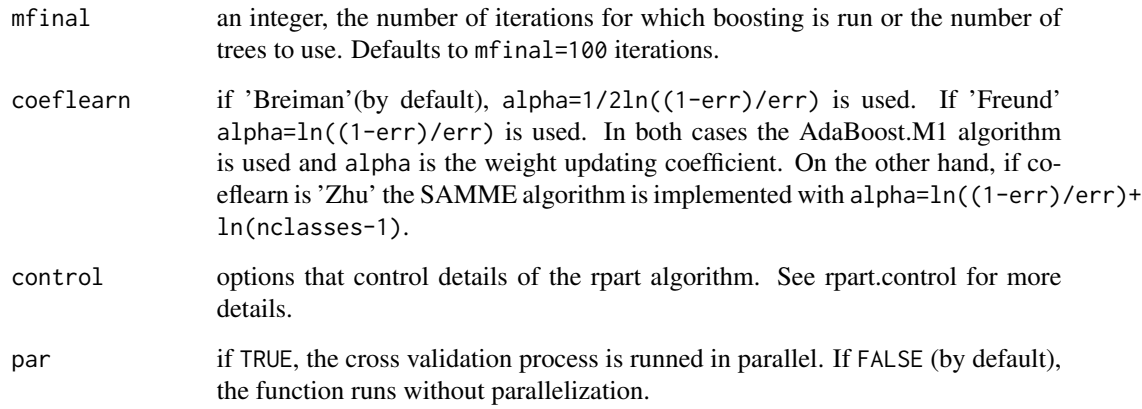

## Value

An object of class boosting.cv, which is a list with the following components:

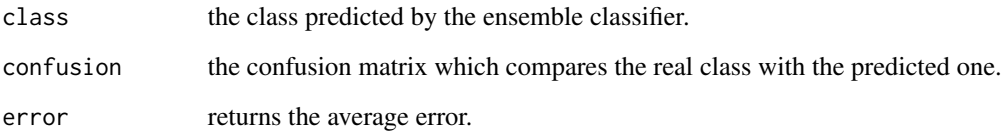

#### Author(s)

Esteban Alfaro-Cortes <Esteban.Alfaro@uclm.es>, Matias Gamez-Martinez <Matias.Gamez@uclm.es> and Noelia Garcia-Rubio <Noelia.Garcia@uclm.es>

## References

Alfaro, E., Gamez, M. and Garcia, N. (2013): "adabag: An R Package for Classification with Boosting and Bagging". Journal of Statistical Software, Vol 54, 2, pp. 1–35.

Alfaro, E., Garcia, N., Gamez, M. and Elizondo, D. (2008): "Bankruptcy forecasting: An empirical comparison of AdaBoost and neural networks". Decision Support Systems, 45, pp. 110–122.

Breiman, L. (1998): "Arcing classifiers". The Annals of Statistics, Vol 26, 3, pp. 801–849.

Freund, Y. and Schapire, R.E. (1996): "Experiments with a new boosting algorithm". In Proceedings of the Thirteenth International Conference on Machine Learning, pp. 148–156, Morgan Kaufmann.

Zhu, J., Zou, H., Rosset, S. and Hastie, T. (2009): "Multi-class AdaBoost". Statistics and Its Interface, 2, pp. 349–360.

## See Also

[boosting](#page-9-1), [predict.boosting](#page-29-1)

## Examples

```
## rpart library should be loaded
data(iris)
iris.boostcv <- boosting.cv(Species ~ ., v=2, data=iris, mfinal=5,
control=rpart.control(cp=0.01))
iris.boostcv[-1]
## rpart and mlbench libraries should be loaded
## Data Vehicle (four classes)
#This example has been hidden to fulfill execution time <5s
#data(Vehicle)
#Vehicle.boost.cv <- boosting.cv(Class ~.,data=Vehicle,v=5, mfinal=10, coeflearn="Zhu",
#control=rpart.control(maxdepth=5))
#Vehicle.boost.cv[-1]
```
<span id="page-13-1"></span>Ensemble\_ranking\_IW *Ensemble methods for ranking data: Item-Weighted Boosting and Bagging Algorithms*

## Description

The Ensemble\_ranking\_IW function applies the item-weighted Boosting and Bagging algorithms to ranking data (Albano et al., 2023). These algorithms utilize classification trees as base classifiers to perform item-weighted ensemble methods for rankings.

## Usage

```
Ensemble_ranking_IW(formula, data, iw, algo = "boosting",
 mfinal = 100, coeflearn = "Breiman", control, bin = FALSE,
  trace= TRUE, ...)
```
#### Arguments

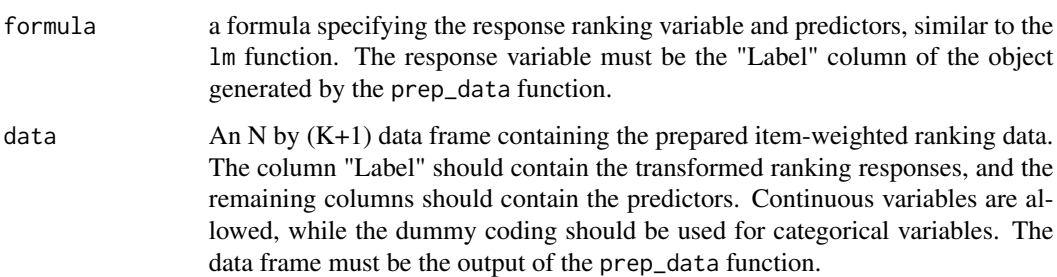

<span id="page-13-0"></span>

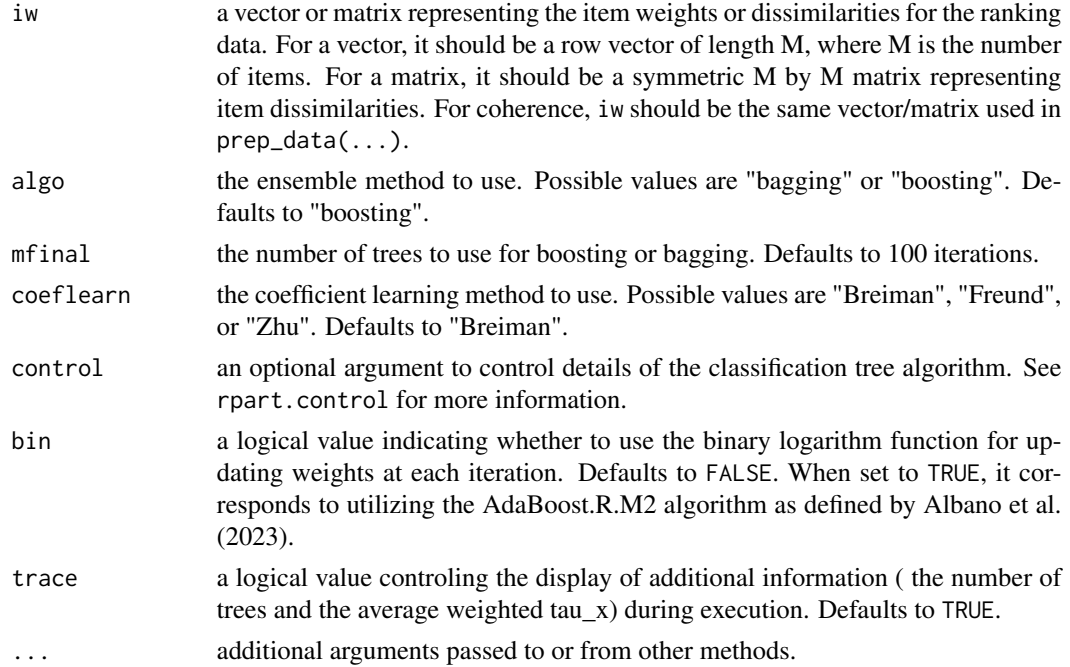

## Details

The Ensemble\_ranking\_IW function extends the Boosting and Bagging algorithms to handle itemweighted ranking data. It allows for the application of these ensemble methods to improve ranking predicting performance using classification trees as base classifiers.

## Value

An object of class boosting or bagging, which is a list with the following components:

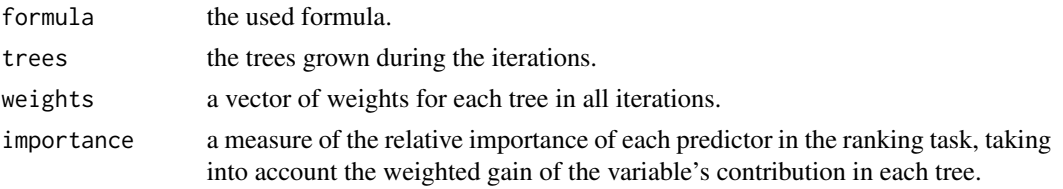

#### Author(s)

Alessandro Albano <alessandro.albano@unipa.it>, Mariangela Sciandra <mariangela.sciandra@unipa.it>, and Antonella Plaia <antonella.plaia@unipa.it>

## References

Albano, A., Sciandra, M., and Plaia, A. (2023): "A weighted distance-based approach with boosted decision trees for label ranking." *Expert Systems with Applications*.

Alfaro, E., Gamez, M., and Garcia, N. (2013): "adabag: An R Package for Classification with Boosting and Bagging." *Journal of Statistical Software*, Vol. 54, 2, pp. 1–35.

Breiman, L. (1998): "Arcing classifiers." *The Annals of Statistics*, Vol. 26, 3, pp. 801–849.

D'Ambrosio, A.[aut, cre], Amodio, S. [ctb], Mazzeo, G. [ctb], Albano, A. [ctb], Plaia, A. [ctb] (2023). ConsRank: Compute the Median Ranking(s) According to the Kemeny's Axiomatic Approach. R package version 2.1.3, https://cran.r-project.org/package=ConsRank.

Freund, Y., and Schapire, R.E. (1996): "Experiments with a new boosting algorithm." In *Proceedings of the Thirteenth International Conference on Machine Learning*, pp. 148–156, Morgan Kaufmann.

Plaia, A., Buscemi, S., Furnkranz, J., and Mencıa, E.L. (2021): "Comparing boosting and bagging for decision trees of rankings." *Journal of Classification*, pages 1–22.

Zhu, J., Zou, H., Rosset, S., and Hastie, T. (2009): "Multi-class AdaBoost." *Statistics and Its Interface*, 2, pp. 349–360.

#### Examples

```
## Not run:
 # Load simulated ranking data
 data(simulatedRankingData)
 x <- simulatedRankingData$x
 y <- simulatedRankingData$y
 # Prepare the data with item weights
 dati \leq prep_data(y, x, iw = c(2, 5, 5, 2))
 # Divide the data into training and test sets
 set.seed(12345)
 samp <- sample(nrow(dati))
 l \le length(dati[, 1])
 sub \le sample(1:1, 2 * 1 / 3)
 data_sub1 <- dati[sub, ]
 data_test1 <- dati[-sub, ]
 # Apply ensemble ranking with AdaBoost.M1
 boosting_1 <- Ensemble_ranking_IW(
   Label \sim .,
   data = data_sub1,
   iw = c(2, 5, 5, 2),mfinal = 3,
   coeflearn = "Breiman",
   control = rpart.control(maxdepth = 4, cp = -1),
   algo = "boosting",
   bin = FALSE
 )
 # Evaluate the performance
 test_boosting1 <- errorevol_ranking_vector_IW(boosting_1,
   newdata = data_test1, iw=c(2,5,5,2), squared = FALSE)test_boosting1.1 <- errorevol_ranking_vector_IW(boosting_1,
   newdata = data\_sub1, iw=c(2,5,5,2), squared = FALSE)# Plot the error evolution
 plot.errorevol(test_boosting1, test_boosting1.1)
```
#### <span id="page-16-0"></span>errorevol and the set of the set of the set of the set of the set of the set of the set of the set of the set of the set of the set of the set of the set of the set of the set of the set of the set of the set of the set of

## End(Not run)

## <span id="page-16-1"></span>errorevol *Shows the error evolution of the ensemble*

## Description

Calculates the error evolution of an AdaBoost.M1, AdaBoost-SAMME or Bagging classifier for a data frame as the ensemble size grows

## Usage

errorevol(object, newdata)

## Arguments

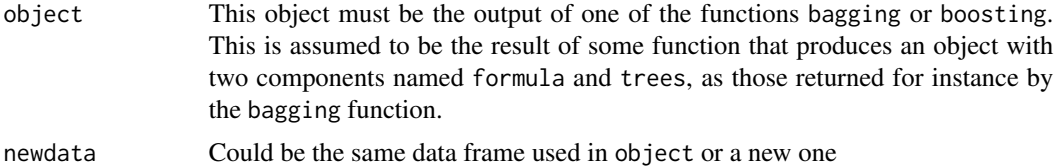

## Details

This can be useful to see how fast Bagging, boosting reduce the error of the ensemble. in addition, it can detect the presence of overfitting and, therefore, the convenience of pruning the ensemble using predict.bagging or predict.boosting.

#### Value

An object of class errorevol, which is a list with only one component:

error **a** vector with the error evolution.

#### Author(s)

Esteban Alfaro-Cortes <Esteban.Alfaro@uclm.es>, Matias Gamez-Martinez <Matias.Gamez@uclm.es> and Noelia Garcia-Rubio <Noelia.Garcia@uclm.es>

#### References

Alfaro, E., Gamez, M. and Garcia, N. (2013): "adabag: An R Package for Classification with Boosting and Bagging". Journal of Statistical Software, Vol 54, 2, pp. 1–35.

Alfaro, E., Garcia, N., Gamez, M. and Elizondo, D. (2008): "Bankruptcy forecasting: An empirical comparison of AdaBoost and neural networks". Decision Support Systems, 45, pp. 110–122.

Breiman, L. (1996): "Bagging predictors". Machine Learning, Vol 24, 2, pp.123–140.

<span id="page-17-0"></span>Freund, Y. and Schapire, R.E. (1996): "Experiments with a new boosting algorithm". In Proceedings of the Thirteenth International Conference on Machine Learning, pp. 148–156, Morgan Kaufmann.

Zhu, J., Zou, H., Rosset, S. and Hastie, T. (2009): "Multi-class AdaBoost". Statistics and Its Interface, 2, pp. 349–360.

#### See Also

[boosting](#page-9-1), [predict.boosting](#page-29-1), [bagging](#page-5-1), [predict.bagging](#page-27-1)

## Examples

```
library(mlbench)
data(BreastCancer)
l <- length(BreastCancer[,1])
sub < - sample(1:1,2*1/3)cntrl \le rpart.control(maxdepth = 3, minsplit = 0, cp = -1)
```

```
BC.adaboost <- boosting(Class ~.,data=BreastCancer[sub,-1],mfinal=5, control=cntrl)
BC.adaboost.pred <- predict.boosting(BC.adaboost,newdata=BreastCancer[-sub,-1])
```

```
errorevol(BC.adaboost,newdata=BreastCancer[-sub,-1])->evol.test
errorevol(BC.adaboost,newdata=BreastCancer[sub,-1])->evol.train
```

```
plot.errorevol(evol.test,evol.train)
abline(h=min(evol.test[[1]]), col="red",lty=2,lwd=2)
abline(h=min(evol.train[[1]]), col="blue",lty=2,lwd=2)
```
<span id="page-17-1"></span>errorevol\_ranking\_vector\_IW

*Calculate the error evolution and final predictions of an item-weighted ensemble for rankings*

#### Description

This function calculates the error evolution and final predictions of an item-weigthed ensemble method for ranking data (Albano et al., 2023).

## Usage

```
errorevol_ranking_vector_IW(object, newdata, iw, squared = FALSE)
```
#### Arguments

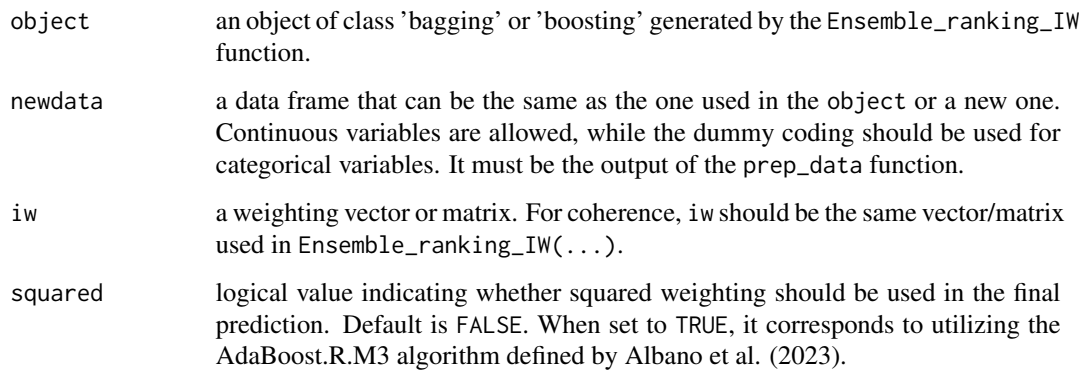

## Details

This function computes the error and final predictions for a boosting or bagging ranking model using item weighting.

#### Value

An object of class 'errorevol'. It has two components:

error a vector with the error values at each ensemble iteration

final\_prediction

a data frame of final predictions for each observation in newdata.

## References

Albano, A., Sciandra, M., and Plaia, A. (2023): "A weighted distance-based approach with boosted decision trees for label ranking." *Expert Systems with Applications*.

Alfaro, E., Gamez, M., and Garcia, N. (2013): "adabag: An R Package for Classification with Boosting and Bagging." *Journal of Statistical Software*, Vol. 54, 2, pp. 1–35.

Breiman, L. (1998): "Arcing classifiers." *The Annals of Statistics*, Vol. 26, 3, pp. 801–849.

D'Ambrosio, A.[aut, cre], Amodio, S. [ctb], Mazzeo, G. [ctb], Albano, A. [ctb], Plaia, A. [ctb] (2023). ConsRank: Compute the Median Ranking(s) According to the Kemeny's Axiomatic Approach. R package version 2.1.3, https://cran.r-project.org/package=ConsRank.

Freund, Y., and Schapire, R.E. (1996): "Experiments with a new boosting algorithm." In *Proceedings of the Thirteenth International Conference on Machine Learning*, pp. 148–156, Morgan Kaufmann.

Plaia, A., Buscemi, S., Furnkranz, J., and Mencıa, E.L. (2021): "Comparing boosting and bagging for decision trees of rankings." *Journal of Classification*, pages 1–22.

Zhu, J., Zou, H., Rosset, S., and Hastie, T. (2009): "Multi-class AdaBoost." *Statistics and Its Interface*, 2, pp. 349–360.

## Examples

```
## Not run:
 # Load simulated ranking data
 data(simulatedRankingData)
 x <- simulatedRankingData$x
 y <- simulatedRankingData$y
 # Prepare the data with item weights
 dati <- prep_data(y, x, iw = c(2, 5, 5, 2))
 # Divide the data into training and test sets
 set.seed(12345)
 samp <- sample(nrow(dati))
 l \leftarrow length(dati[, 1])
 sub \le sample(1:1, 2 * 1 / 3)
 data_sub1 <- dati[sub, ]
 data_test1 <- dati[-sub, ]
 # Apply ensemble ranking with AdaBoost.M1
 boosting_1 <- Ensemble_ranking_IW(
   Label \sim .,
   data = data\_sub1,
   iw = c(2, 5, 5, 2),mfinal = 3,
   coeflearn = "Breiman",
   control = rpart.control(maxdepth = 4, cp = -1),
   algo = "boosting",
   bin = FALSE
 )
 # Evaluate the performance
 test_boosting1 <- errorevol_ranking_vector_IW(boosting_1,
   newdata = data_test1, iw=c(2,5,5,2), squared = FALSE)test_boosting1.1 <- errorevol_ranking_vector_IW(boosting_1,
   newdata = data\_sub1, iw=c(2,5,5,2), squared = FALSE)# Plot the error evolution
 plot.errorevol(test_boosting1, test_boosting1.1)
## End(Not run)
```
<span id="page-19-1"></span>importanceplot *Plots the variables relative importance*

## Description

Plots the relative importance of each variable in the classification task. This measure takes into account the gain of the Gini index given by a variable in a tree and, in the boosting case, the weight of this tree.

<span id="page-19-0"></span>

## <span id="page-20-0"></span>importanceplot 21

## Usage

importanceplot(object, ...)

#### Arguments

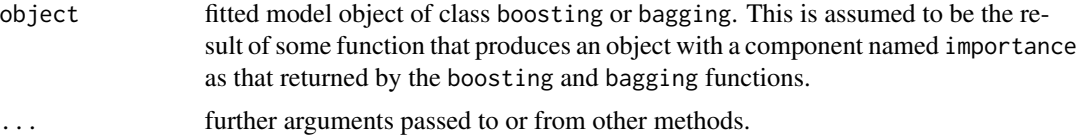

## Details

For this goal, the varImp function of the caret package is used to get the gain of the Gini index of the variables in each tree.

#### Value

A labeled plot is produced on the current graphics device (one being opened if needed).

## Author(s)

Esteban Alfaro-Cortes <Esteban.Alfaro@uclm.es>, Matias Gamez-Martinez <Matias.Gamez@uclm.es> and Noelia Garcia-Rubio <Noelia.Garcia@uclm.es>

#### References

Alfaro, E., Gamez, M. and Garcia, N. (2013): "adabag: An R Package for Classification with Boosting and Bagging". Journal of Statistical Software, Vol 54, 2, pp. 1–35.

Alfaro, E., Garcia, N., Gamez, M. and Elizondo, D. (2008): "Bankruptcy forecasting: An empirical comparison of AdaBoost and neural networks". Decision Support Systems, 45, pp. 110–122.

Breiman, L. (1996): "Bagging predictors". Machine Learning, Vol 24, 2, pp.123–140.

Freund, Y. and Schapire, R.E. (1996): "Experiments with a new boosting algorithm". In Proceedings of the Thirteenth International Conference on Machine Learning, pp. 148–156, Morgan Kaufmann.

Zhu, J., Zou, H., Rosset, S. and Hastie, T. (2009): "Multi-class AdaBoost". Statistics and Its Interface, 2, pp. 349–360.

#### See Also

[boosting](#page-9-1), [bagging](#page-5-1),

## Examples

```
#Examples
#Iris example
library(rpart)
data(iris)
sub <- c(sample(1:50, 25), sample(51:100, 25), sample(101:150, 25))
```

```
iris.adaboost <- boosting(Species ~ ., data=iris[sub,], mfinal=3)
importanceplot(iris.adaboost)
#Examples with bagging
#iris.bagging <- bagging(Species ~ ., data=iris[sub,], mfinal=5)
#importanceplot(iris.bagging, horiz=TRUE, cex.names=.6)
```
<span id="page-21-1"></span>MarginOrderedPruning.Bagging *MarginOrderedPruning.Bagging*

#### Description

Margin-based ordered aggregation for bagging pruning

## Usage

```
MarginOrderedPruning.Bagging(baggingObject, trainingset, pruningset,
marginType = "unsupervised", doTrace = TRUE)
```
## Arguments

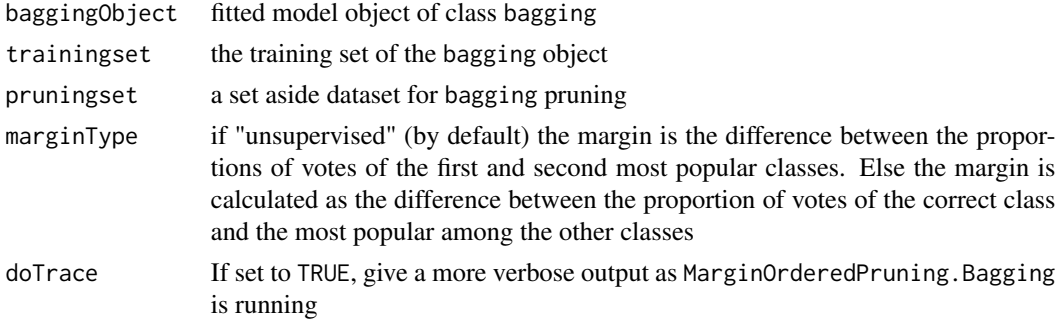

## Value

Returns a list with the following components:

prunedBagging a pruned bagging object AccuracyOrderedEnsemblePruningSet Accuracy of each ordered ensemble on pruning set

## Note

Questions about this function should be sent to Li Guo

## Author(s)

Li Guo <guoli84@hotmail.com>

<span id="page-21-0"></span>

#### <span id="page-22-0"></span>margins 23

#### References

Guo, L. and Boukir, S. (2013): "Margin-based ordered aggregation for ensemble pruning". Pattern Recognition Letters, 34(6), 603-609.

#### See Also

[bagging](#page-5-1), [predict.bagging](#page-27-1)

## Examples

```
## mlbench package should be loaded
library(mlbench)
data(Satellite)
## Separate data into 3 parts: training set, pruning set and test set
ind \leq sample(3, nrow(Satellite), replace = TRUE, prob=c(0.3, 0.2,0.5))
## create bagging with training set
#increase mfinal in your own execution of this example to see
#the real usefulness of this function
Satellite.bagging<-bagging(classes~.,data=Satellite[ind==1,],mfinal=3)
#Satellite.bagging.pred<-predict(Satellite.bagging,Satellite[ind==3,])
##pruning bagging
Satellite.bagging.pruning<-MarginOrderedPruning.Bagging(Satellite.bagging,
Satellite[ind==1,],Satellite[ind==2,])
#Satellite.bagging.pruning.pred<-predict(Satellite.bagging.pruning$prunedBagging,
#Satellite[ind==3,])
## create bagging with training and pruning set
```

```
#This example has been hidden to fulfill execution time <5s
#Satellite.bagging2<-bagging(classes~.,data=Satellite[ind!=3,],25)
#Satellite.bagging2.pred<-predict(Satellite.bagging2,Satellite[ind==3,])
```
<span id="page-22-1"></span>margins *Calculates the margins*

## Description

Calculates the margins of an AdaBoost.M1, AdaBoost-SAMME or Bagging classifier for a data frame

#### Usage

margins(object, newdata)

<span id="page-23-0"></span>24 margins and the contract of the contract of the contract of the contract of the contract of the contract of the contract of the contract of the contract of the contract of the contract of the contract of the contract of

#### Arguments

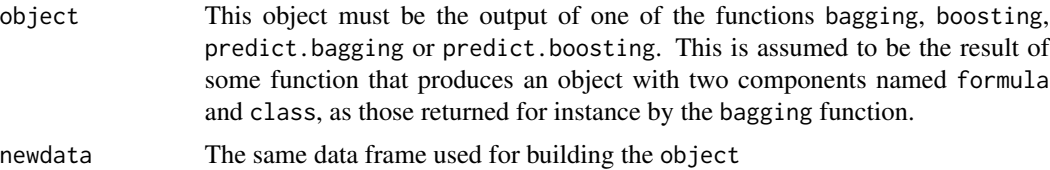

#### Details

Intuitively, the margin for an observation is related to the certainty of its classification. It is calculated as the difference between the support of the correct class and the maximum support of an incorrect class

#### Value

An object of class margins, which is a list with only one component:

margins a vector with the margins.

#### Author(s)

Esteban Alfaro-Cortes <Esteban.Alfaro@uclm.es>, Matias Gamez-Martinez <Matias.Gamez@uclm.es> and Noelia Garcia-Rubio <Noelia.Garcia@uclm.es>

## References

Alfaro, E., Gamez, M. and Garcia, N. (2013): "adabag: An R Package for Classification with Boosting and Bagging". Journal of Statistical Software, Vol 54, 2, pp. 1–35.

Alfaro, E., Garcia, N., Gamez, M. and Elizondo, D. (2008): "Bankruptcy forecasting: An empirical comparison of AdaBoost and neural networks". Decision Support Systems, 45, pp. 110–122.

Schapire, R.E., Freund, Y., Bartlett, P. and Lee, W.S. (1998): "Boosting the margin: A new explanation for the effectiveness of voting methods". The Annals of Statistics, vol 26, 5, pp. 1651–1686.

#### See Also

[bagging](#page-5-1), [boosting](#page-9-1), [plot.margins](#page-26-1), [predict.boosting](#page-29-1), [predict.bagging](#page-27-1)

### Examples

```
#Iris example
library(rpart)
data(iris)
sub <- c(sample(1:50, 25), sample(51:100, 25), sample(101:150, 25))
iris.adaboost <- boosting(Species ~ ., data=iris[sub,], mfinal=3)
margins(iris.adaboost,iris[sub,])->iris.margins # training set
plot.margins(iris.margins)
```
# test set

## <span id="page-24-0"></span>plot.errorevol 25

```
iris.predboosting<- predict.boosting(iris.adaboost, newdata=iris[-sub,])
margins(iris.predboosting,iris[-sub,])->iris.predmargins
plot.margins(iris.predmargins,iris.margins)
#Examples with bagging
iris.bagging <- bagging(Species ~ ., data=iris[sub,], mfinal=3)
margins(iris.bagging,iris[sub,])->iris.bagging.margins # training set
iris.predbagging<- predict.bagging(iris.bagging, newdata=iris[-sub,])
margins(iris.predbagging,iris[-sub,])->iris.bagging.predmargins # test set
par(bg="lightyellow")
plot.margins(iris.bagging.predmargins,iris.bagging.margins)
```
<span id="page-24-1"></span>plot.errorevol *Plots the error evolution of the ensemble*

#### Description

Plots the previously calculated error evolution of an AdaBoost.M1, AdaBoost-SAMME or Bagging classifier for a data frame as the ensemble size grows

#### Usage

## S3 method for class 'errorevol'  $plot(x, y = NULL, ...)$ 

#### **Arguments**

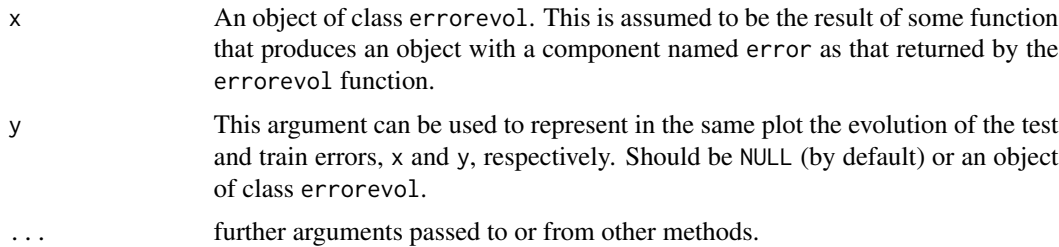

#### Details

This can be useful to see how fast bagging or boosting reduce the error of the ensemble. in addition, it can detect the presence of overfitting and, therefore, the convenience of pruning the ensemble using predict.bagging or predict.boosting.

### Value

A labeled plot is produced on the current graphics device (one being opened if needed).

#### <span id="page-25-0"></span>Author(s)

Esteban Alfaro-Cortes <Esteban.Alfaro@uclm.es>, Matias Gamez-Martinez <Matias.Gamez@uclm.es> and Noelia Garcia-Rubio <Noelia.Garcia@uclm.es>

## References

Alfaro, E., Gamez, M. and Garcia, N. (2013): "adabag: An R Package for Classification with Boosting and Bagging". Journal of Statistical Software, Vol 54, 2, pp. 1–35.

Alfaro, E., Garcia, N., Gamez, M. and Elizondo, D. (2008): "Bankruptcy forecasting: An empirical comparison of AdaBoost and neural networks". Decision Support Systems, 45, pp. 110–122.

Breiman, L. (1996): "Bagging predictors". Machine Learning, Vol 24, 2, pp.123–140.

Freund, Y. and Schapire, R.E. (1996): "Experiments with a new boosting algorithm". In Proceedings of the Thirteenth International Conference on Machine Learning, pp. 148–156, Morgan Kaufmann.

Zhu, J., Zou, H., Rosset, S. and Hastie, T. (2009): "Multi-class AdaBoost". Statistics and Its Interface, 2, pp. 349–360.

### See Also

[boosting](#page-9-1), [predict.boosting](#page-29-1), [bagging](#page-5-1), [predict.bagging](#page-27-1), [errorevol](#page-16-1)

#### Examples

```
data(iris)
train <- c(sample(1:50, 25), sample(51:100, 25), sample(101:150, 25))
cntrl<-rpart.control(maxdepth=1)
#increase mfinal in your own execution of this example to see
#the real usefulness of this function
iris.adaboost <- boosting(Species ~ ., data=iris[train,], mfinal=10, control=cntrl)
```

```
#Error evolution along the iterations in training set
errorevol(iris.adaboost,iris[train,])->evol.train
plot.errorevol(evol.train)
```

```
#comparing error evolution in training and test set
errorevol(iris.adaboost,iris[-train,])->evol.test
plot.errorevol(evol.test, evol.train)
```
# See the help of the functions error evolution and boosting # for more examples of the use of the error evolution

<span id="page-26-1"></span><span id="page-26-0"></span>

### Description

Plots the previously calculated margins of an AdaBoost.M1, AdaBoost-SAMME or Bagging classifier for a data frame

#### Usage

## S3 method for class 'margins'  $plot(x, y = NULL, ...)$ 

#### Arguments

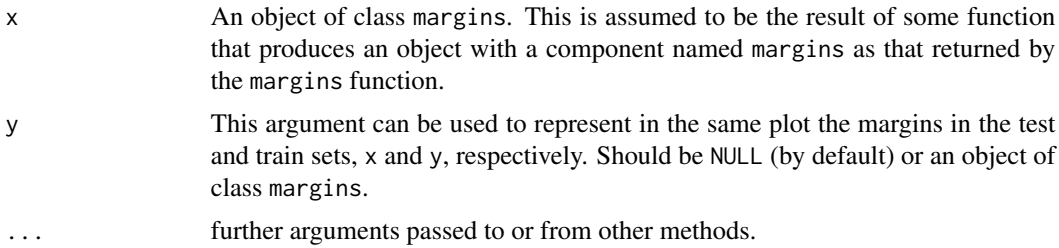

#### Details

Intuitively, the margin for an observation is related to the certainty of its classification. It is calculated as the difference between the support of the correct class and the maximum support of an incorrect class

#### Value

A labeled plot is produced on the current graphics device (one being opened if needed).

## Author(s)

Esteban Alfaro-Cortes <Esteban.Alfaro@uclm.es>, Matias Gamez-Martinez <Matias.Gamez@uclm.es> and Noelia Garcia-Rubio <Noelia.Garcia@uclm.es>

## References

Alfaro, E., Gamez, M. and Garcia, N. (2013): "adabag: An R Package for Classification with Boosting and Bagging". Journal of Statistical Software, Vol 54, 2, pp. 1–35.

Alfaro, E., Garcia, N., Gamez, M. and Elizondo, D. (2008): "Bankruptcy forecasting: An empirical comparison of AdaBoost and neural networks". Decision Support Systems, 45, pp. 110–122.

Schapire, R.E., Freund, Y., Bartlett, P. and Lee, W.S. (1998): "Boosting the margin: A new explanation for the effectiveness of voting methods". The Annals of Statistics, vol 26, 5, pp. 1651–1686.

## See Also

[margins](#page-22-1), [boosting](#page-9-1), [predict.boosting](#page-29-1), [bagging](#page-5-1), [predict.bagging](#page-27-1)

## Examples

```
library(mlbench)
data(BreastCancer)
l <- length(BreastCancer[,1])
sub < - sample(1:1,2*1/3)cntrl \le rpart.control(maxdepth = 3, minsplit = 0, cp = -1)
BC.adaboost <- boosting(Class ~.,data=BreastCancer[sub,-1],mfinal=5, control=cntrl)
BC.adaboost.pred <- predict.boosting(BC.adaboost,newdata=BreastCancer[-sub,-1])
BC.margins<-margins(BC.adaboost,BreastCancer[sub,-1]) # training set
BC.predmargins<-margins(BC.adaboost.pred,BreastCancer[-sub,-1]) # test set
plot.margins(BC.predmargins,BC.margins)
```
<span id="page-27-1"></span>predict.bagging *Predicts from a fitted bagging object*

## Description

Classifies a dataframe using a fitted bagging object.

## Usage

```
## S3 method for class 'bagging'
predict(object, newdata, newmfinal=length(object$trees), ...)
```
## Arguments

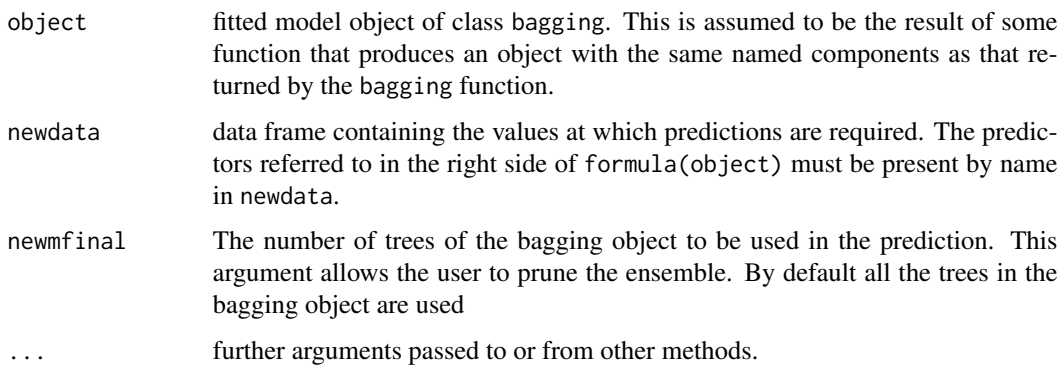

<span id="page-27-0"></span>

## <span id="page-28-0"></span>predict.bagging 29

## Value

An object of class predict.bagging, which is a list with the following components:

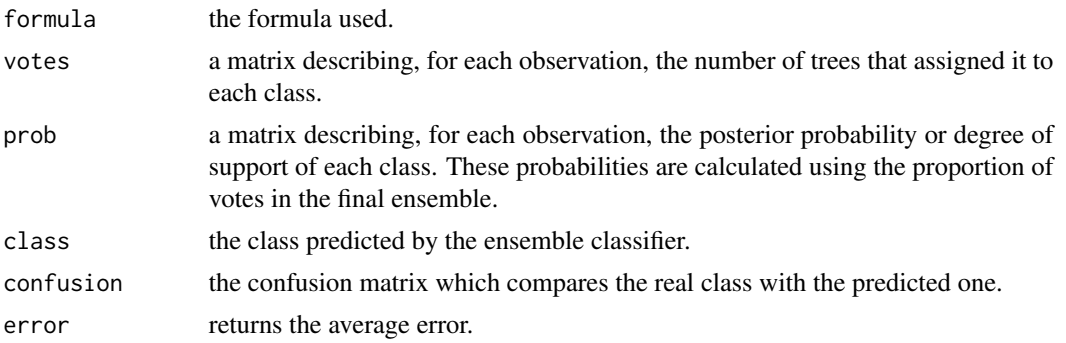

## Author(s)

Esteban Alfaro-Cortes <Esteban.Alfaro@uclm.es>, Matias Gamez-Martinez <Matias.Gamez@uclm.es> and Noelia Garcia-Rubio <Noelia.Garcia@uclm.es>

## References

Alfaro, E., Gamez, M. and Garcia, N. (2013): "adabag: An R Package for Classification with Boosting and Bagging". Journal of Statistical Software, Vol 54, 2, pp. 1–35.

Alfaro, E., Garcia, N., Gamez, M. and Elizondo, D. (2008): "Bankruptcy forecasting: An empirical comparison of AdaBoost and neural networks". Decision Support Systems, 45, pp. 110–122.

Breiman, L. (1996): "Bagging predictors". Machine Learning, Vol 24, 2, pp. 123–140.

Breiman, L. (1998). "Arcing classifiers". The Annals of Statistics, Vol 26, 3, pp. 801–849.

## See Also

[bagging](#page-5-1), [bagging.cv](#page-7-1)

## Examples

```
#library(rpart)
#data(iris)
#sub <- c(sample(1:50, 25), sample(51:100, 25), sample(101:150, 25))
#iris.bagging <- bagging(Species ~ ., data=iris[sub,], mfinal=5)
#iris.predbagging<- predict.bagging(iris.bagging, newdata=iris[-sub,])
#iris.predbagging
```

```
## rpart and mlbench libraries should be loaded
library(rpart)
library(mlbench)
data(BreastCancer)
l <- length(BreastCancer[,1])
sub < - sample(1:1,2*1/3)BC.bagging <- bagging(Class ~.,data=BreastCancer[,-1],mfinal=5,
control=rpart.control(maxdepth=3))
```

```
BC.bagging.pred <- predict.bagging(BC.bagging,newdata=BreastCancer[-sub,-1])
BC.bagging.pred$prob
BC.bagging.pred$confusion
BC.bagging.pred$error
```
<span id="page-29-1"></span>predict.boosting *Predicts from a fitted boosting object*

## Description

Classifies a dataframe using a fitted boosting object.

## Usage

```
## S3 method for class 'boosting'
predict(object, newdata, newmfinal=length(object$trees), ...)
```
## Arguments

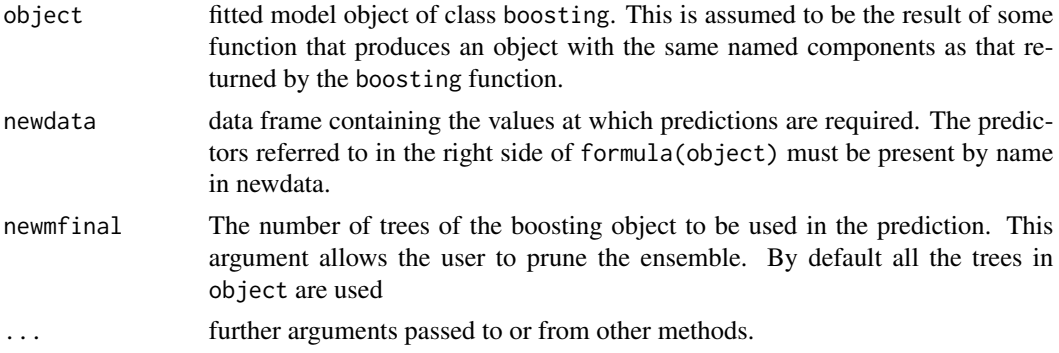

#### Value

An object of class predict.boosting, which is a list with the following components:

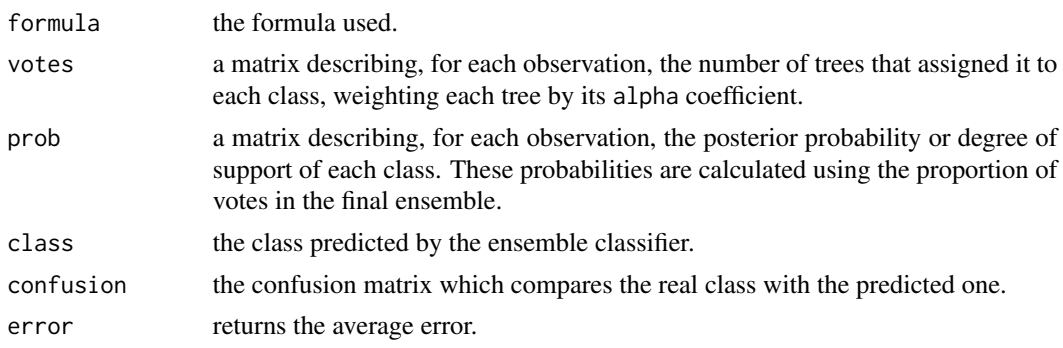

<span id="page-29-0"></span>

#### <span id="page-30-0"></span>predict.boosting 31

#### Author(s)

Esteban Alfaro-Cortes <Esteban.Alfaro@uclm.es>, Matias Gamez-Martinez <Matias.Gamez@uclm.es> and Noelia Garcia-Rubio <Noelia.Garcia@uclm.es>

#### References

Alfaro, E., Gamez, M. and Garcia, N. (2013): "adabag: An R Package for Classification with Boosting and Bagging". Journal of Statistical Software, Vol 54, 2, pp. 1–35.

Alfaro, E., Garcia, N., Gamez, M. and Elizondo, D. (2008): "Bankruptcy forecasting: An empirical comparison of AdaBoost and neural networks". Decision Support Systems, 45, pp. 110–122.

Breiman, L. (1998): "Arcing classifiers". The Annals of Statistics, Vol 26, 3, pp. 801–849.

Freund, Y. and Schapire, R.E. (1996): "Experiments with a new boosting algorithm". En Proceedings of the Thirteenth International Conference on Machine Learning, pp. 148–156, Morgan Kaufmann.

Zhu, J., Zou, H., Rosset, S. and Hastie, T. (2009): "Multi-class AdaBoost". Statistics and Its Interface, 2, pp. 349–360.

## See Also

[boosting](#page-9-1), [boosting.cv](#page-11-1)

#### Examples

```
## rpart library should be loaded
#This example has been hidden to fulfill execution time <5s
#library(rpart)
#data(iris)
#sub <- c(sample(1:50, 25), sample(51:100, 25), sample(101:150, 25))
#iris.adaboost <- boosting(Species ~ ., data=iris[sub,], mfinal=10)
#iris.predboosting<- predict.boosting(iris.adaboost, newdata=iris[-sub,])
#iris.predboosting$prob
```

```
## rpart and mlbench libraries should be loaded
## Comparing the test error of rpart and adaboost.M1
library(rpart)
library(mlbench)
data(BreastCancer)
l <- length(BreastCancer[,1])
sub < - sample(1:1,2*1/3)
```

```
BC.rpart <- rpart(Class~.,data=BreastCancer[sub,-1], maxdepth=3)
BC.rpart.pred <- predict(BC.rpart,newdata=BreastCancer[-sub,-1],type="class")
tb <-table(BC.rpart.pred,BreastCancer$Class[-sub])
error.rpart <- 1-(sum(diag(tb))/sum(tb))
tb
```
error.rpart

```
BC.adaboost <- boosting(Class ~.,data=BreastCancer[,-1],mfinal=10, coeflearn="Freund",
boos=FALSE , control=rpart.control(maxdepth=3))
```
32 prep\_data

#Using the pruning option BC.adaboost.pred <- predict.boosting(BC.adaboost,newdata=BreastCancer[-sub,-1], newmfinal=10) BC.adaboost.pred\$confusion BC.adaboost.pred\$error

<span id="page-31-1"></span>prep\_data *Prepare Ranking Data for Item-Weighted Ensemble Algorithm*

## Description

The prep\_data function prepares item-weighted ranking data for further analysis. It takes a ranking matrix, predictors matrix, and weighting vector or matrix, and returns a data frame suitable for itemweighted ensemble algorithms for rankings.

## Usage

prep\_data(y, x, iw)

#### Arguments

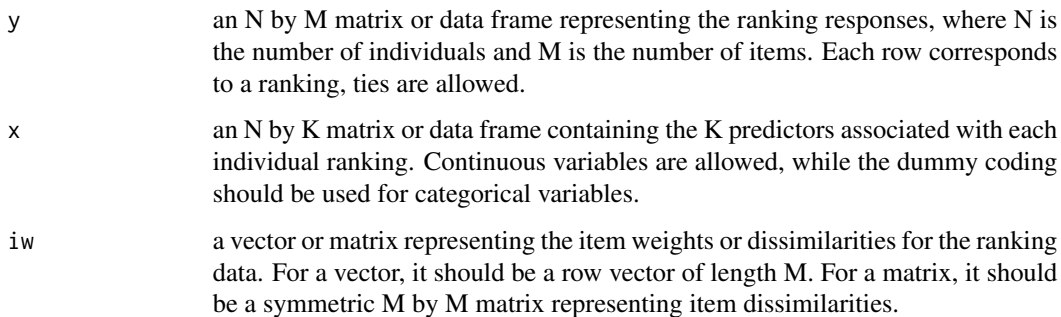

### Details

The prep\_data function performs the following steps: Check the dimensions of the weighting vector or matrix to ensure compatibility with the ranking data. Adjust the ranking matrix *y* using the "min" method for ties. Convert the ranked matrix into a data frame. Generate the universe of rankings using the ConsRank::univranks function. Match the ranking matrix *y* with the whole universe of rankings to obtain a label for each ranking. Combine the Label column with the predictor matrix. Remove rows with missing values. The function then returns the prepared data frame for ensemble ranking. It also create the internal objects: item, perm\_tab\_complete\_up, perm, mat.dist that are employed in the Ensemble\_ranking\_IW function.

<span id="page-31-0"></span>

#### <span id="page-32-0"></span>Value

An N by (K+1) data frame containing the prepared item-weighted ranking data. The first column "Label" contains the transformed ranking responses, and the remaining columns contain the predictors.

## References

Albano, A., Sciandra, M., and Plaia, A. (2023): "A Weighted Distance-Based Approach with Boosted Decision Trees for Label Ranking." *Expert Systems with Applications*.

D'Ambrosio, A.[aut, cre], Amodio, S. [ctb], Mazzeo, G. [ctb], Albano, A. [ctb], Plaia, A. [ctb] (2023). "ConsRank: Compute the Median Ranking(s) According to the Kemeny's Axiomatic Approach. R package version 2.1.3", https://cran.r-project.org/package=ConsRank.

Plaia, A., Buscemi, S., Furnkranz, J., and Mencıa, E.L. (2021): "Comparing Boosting and Bagging for Decision Trees of Rankings." *Journal of Classification*, pages 1–22.

#### Examples

```
# Prepare item-weighted ranking data
y <- matrix(c(1, 2, 3, 4, 2, 3, 1, 4, 4, 1, 3, 2, 2, 3, 1, 4), nrow = 4, ncol = 4, byrow = TRUE)
x \le matrix(c(0.5, 0.8, 1.2, 0.7, 1.1, 0.9, 0.6, 1.3, 0.4, 1.5, 0.7, 0.9), nrow = 4, ncol = 3)
iw \leftarrow c(2, 5, 5, 2)dati <- prep_data(y, x, iw)
```
simulatedRankingData *Simulated ranking data*

## Description

The simulatedRankingData dataset is a list that includes the following components:

The ranking matrix, y, contains the ranking matrix. It consists of 500 rows and 4 columns, indicating the ranking positions. Each element in the matrix represents the rank assigned to an individual for a particular item.

The predictor matrix  $x$  in the dataset consists of 20 continuous explanatory variables. These variables are used for predicting the rankings.

## Usage

```
data(simulatedRankingData)
```
#### References

Albano, A., Sciandra, M., and Plaia, A. (2023): "A weighted distance-based approach with boosted decision trees for label ranking." *Expert Systems with Applications*.

# <span id="page-33-0"></span>Index

∗ classif adabag-package, [2](#page-1-0) autoprune, [5](#page-4-0) bagging, [6](#page-5-0) bagging.cv, [8](#page-7-0) boosting, [10](#page-9-0) boosting.cv, [12](#page-11-0) errorevol, [17](#page-16-0) importanceplot, [20](#page-19-0) MarginOrderedPruning.Bagging, [22](#page-21-0) margins, [23](#page-22-0) plot.errorevol, [25](#page-24-0) plot.margins, [27](#page-26-0) predict.bagging, [28](#page-27-0) predict.boosting, [30](#page-29-0) ∗ datasets simulatedRankingData, [33](#page-32-0) ∗ tree adabag-package, [2](#page-1-0) autoprune, [5](#page-4-0) bagging, [6](#page-5-0) bagging.cv, [8](#page-7-0) boosting, [10](#page-9-0) boosting.cv, [12](#page-11-0) errorevol, [17](#page-16-0) importanceplot, [20](#page-19-0) MarginOrderedPruning.Bagging, [22](#page-21-0) margins, [23](#page-22-0) plot.errorevol, [25](#page-24-0) plot.margins, [27](#page-26-0) predict.bagging, [28](#page-27-0) predict.boosting, [30](#page-29-0) adabag *(*adabag-package*)*, [2](#page-1-0) adabag-package, [2](#page-1-0)

bagging, *[4](#page-3-0)*, [6,](#page-5-0) *[9](#page-8-0)*, *[18](#page-17-0)*, *[21](#page-20-0)*, *[23,](#page-22-0) [24](#page-23-0)*, *[26](#page-25-0)*, *[28,](#page-27-0) [29](#page-28-0)* bagging.cv, *[4](#page-3-0)*, *[7](#page-6-0)*, [8,](#page-7-0) *[29](#page-28-0)*

adaboost.M1 *(*boosting*)*, [10](#page-9-0)

autoprune, *[4](#page-3-0)*, [5](#page-4-0)

boosting, *[4](#page-3-0)*, [10,](#page-9-0) *[13](#page-12-0)*, *[18](#page-17-0)*, *[21](#page-20-0)*, *[24](#page-23-0)*, *[26](#page-25-0)*, *[28](#page-27-0)*, *[31](#page-30-0)* boosting.cv, *[4](#page-3-0)*, *[11](#page-10-0)*, [12,](#page-11-0) *[31](#page-30-0)* Ensemble\_ranking\_IW, *[4](#page-3-0)*, [14](#page-13-0) errorevol, *[4](#page-3-0)*, [17,](#page-16-0) *[26](#page-25-0)* errorevol\_ranking\_vector\_IW, *[4](#page-3-0)*, [18](#page-17-0) importanceplot, *[4](#page-3-0)*, [20](#page-19-0) MarginOrderedPruning.Bagging, *[4](#page-3-0)*, [22](#page-21-0) margins, *[4](#page-3-0)*, [23,](#page-22-0) *[28](#page-27-0)* plot.errorevol, *[4](#page-3-0)*, [25](#page-24-0) plot.margins, *[4](#page-3-0)*, *[24](#page-23-0)*, [27](#page-26-0) predict.bagging, *[4](#page-3-0)*, *[7](#page-6-0)*, *[9](#page-8-0)*, *[18](#page-17-0)*, *[23,](#page-22-0) [24](#page-23-0)*, *[26](#page-25-0)*, *[28](#page-27-0)*, [28](#page-27-0) predict.boosting, *[4](#page-3-0)*, *[11](#page-10-0)*, *[13](#page-12-0)*, *[18](#page-17-0)*, *[24](#page-23-0)*, *[26](#page-25-0)*, *[28](#page-27-0)*, [30](#page-29-0) prep\_data, *[4](#page-3-0)*, [32](#page-31-0) rpart, *[5](#page-4-0)* simulatedRankingData, [33](#page-32-0)